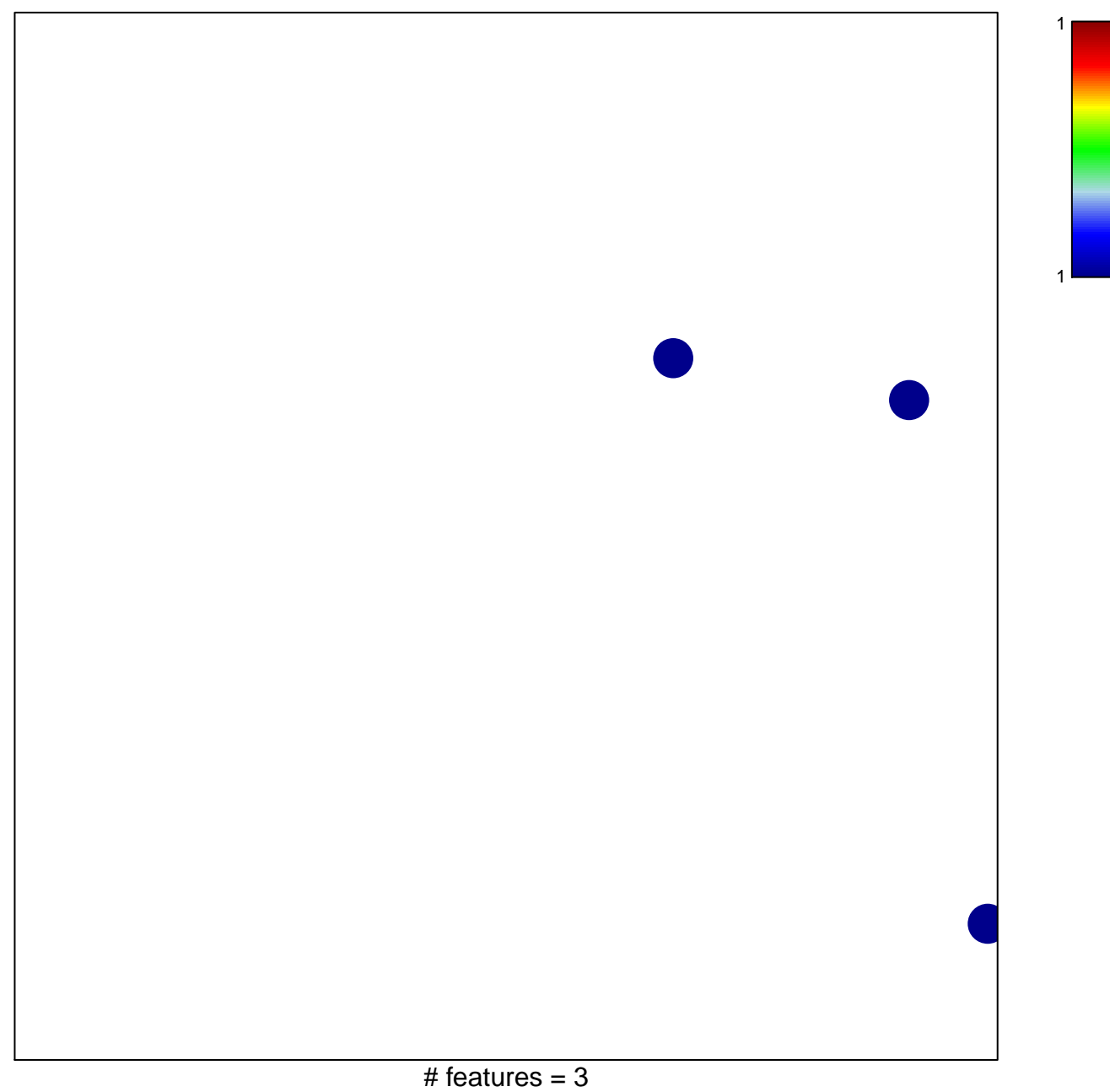

## **BAFNA\_MUC4\_TARGETS\_DN**

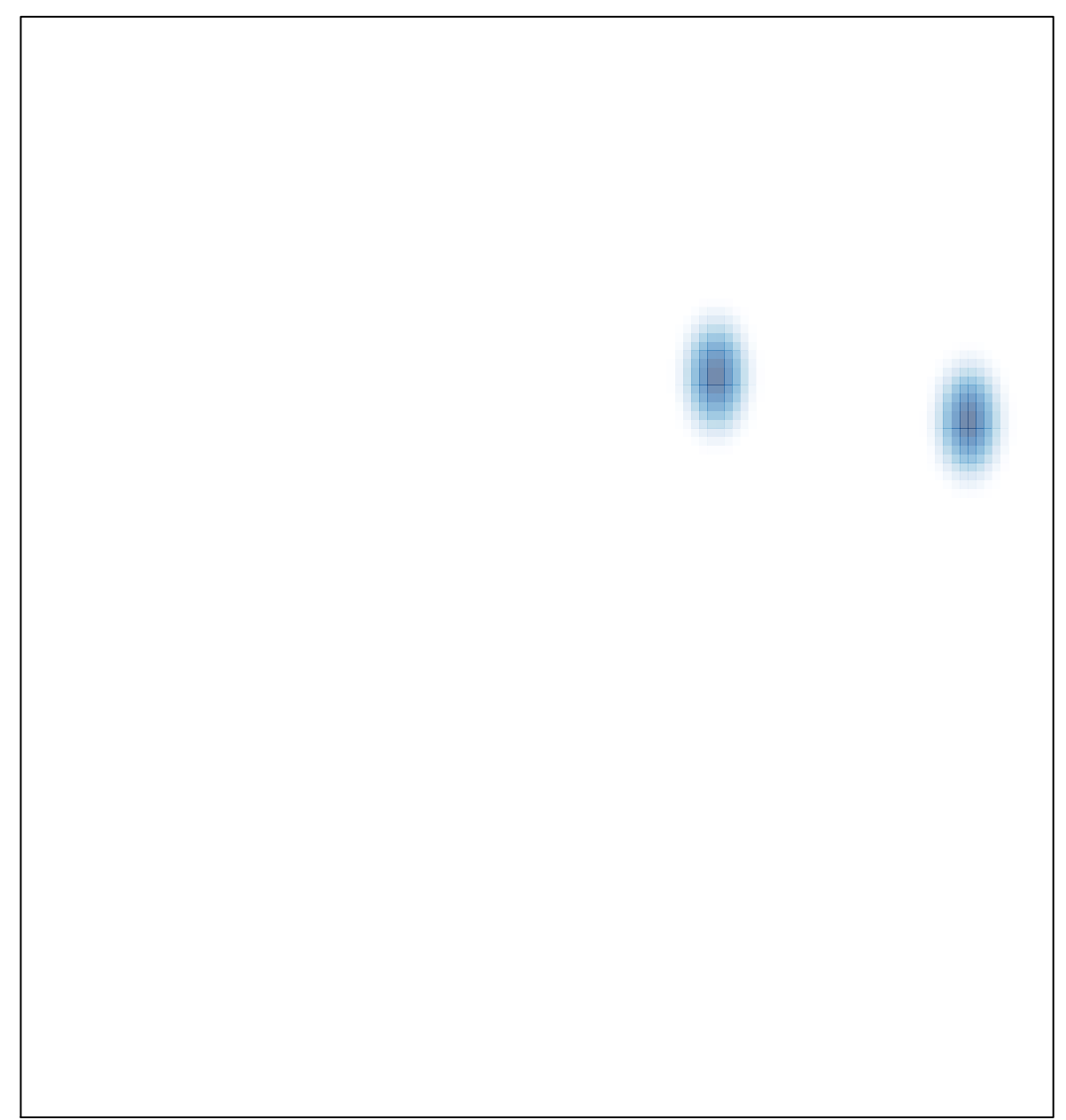